# Composition

Announcements

Linked Lists

A linked list is either empty **or** a first value and the rest of the linked list

A linked list is either empty  $\mathbf{or}$  a first value and the rest of the linked list

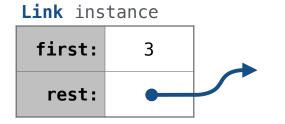

A linked list is either empty **or** a first value and the rest of the linked list

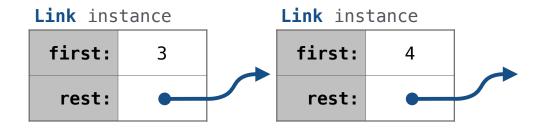

A linked list is either empty **or** a first value and the rest of the linked list

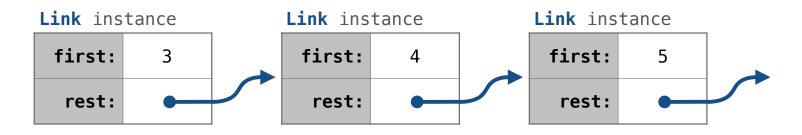

A linked list is either empty **or** a first value and the rest of the linked list

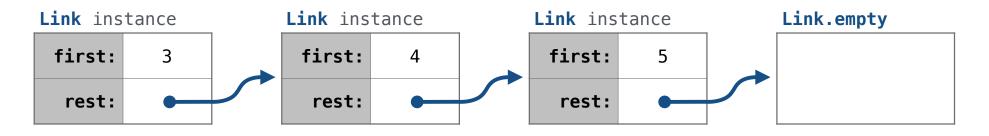

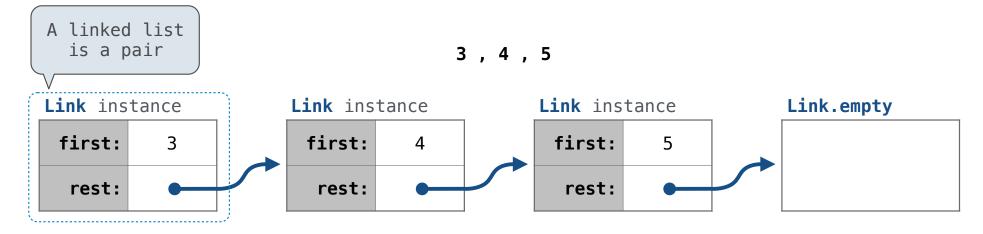

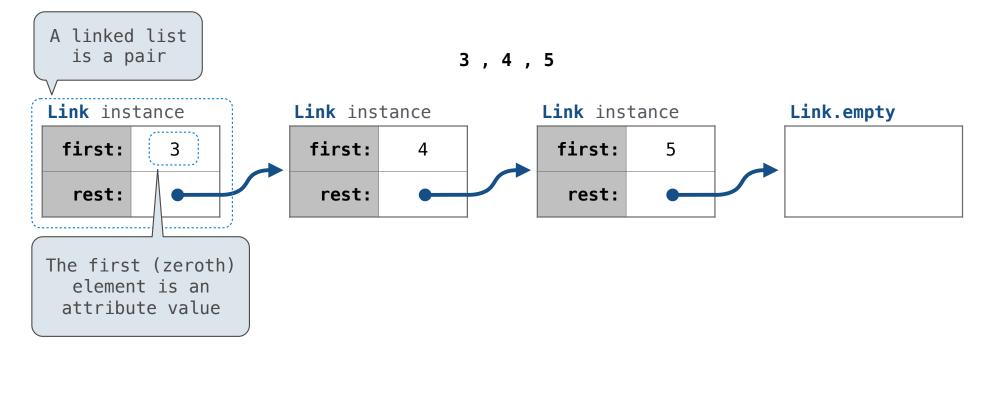

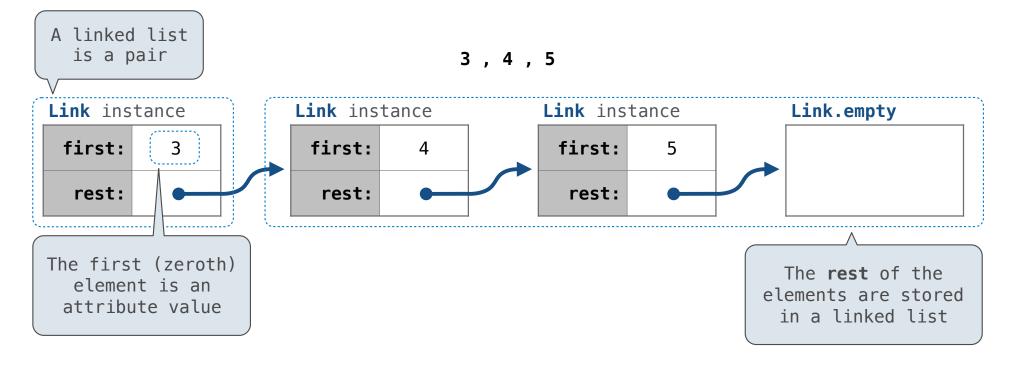

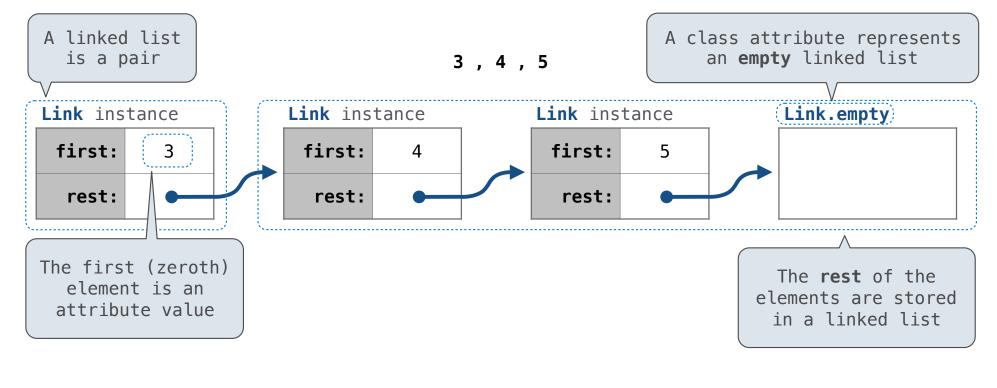

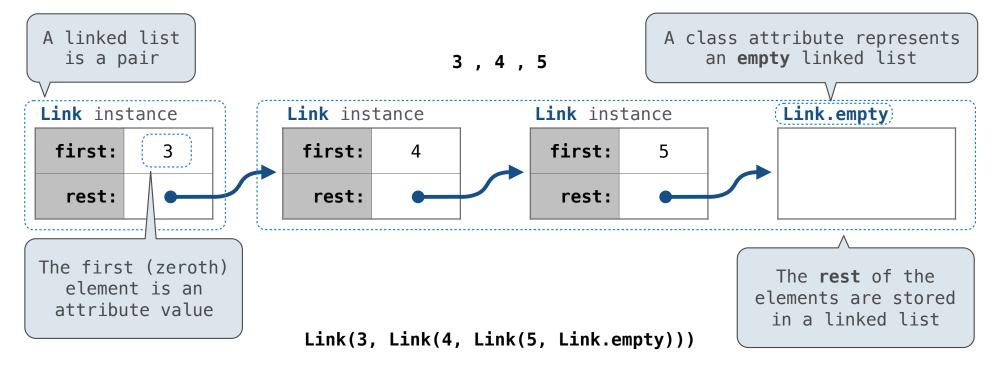

A linked list is either empty **or** a first value and the rest of the linked list

3,4,5

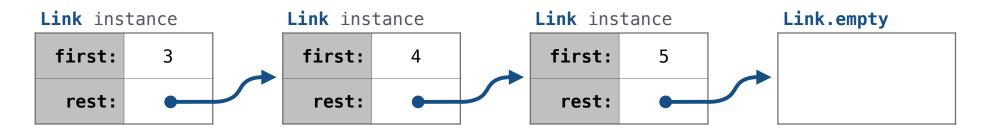

Link(3, Link(4, Link(5, Link.empty)))

A linked list is either empty **or** a first value and the rest of the linked list

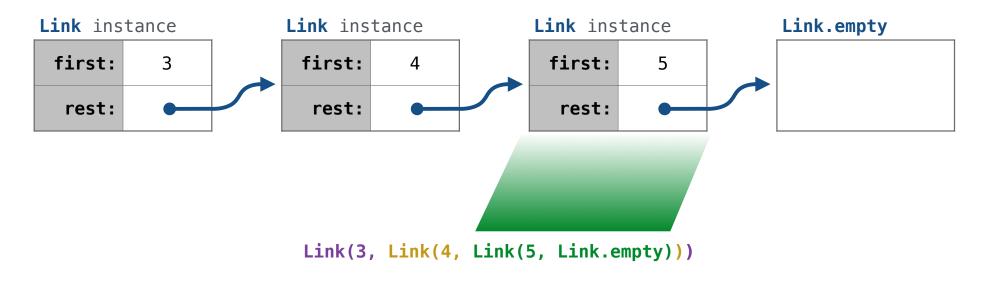

A linked list is either empty **or** a first value and the rest of the linked list

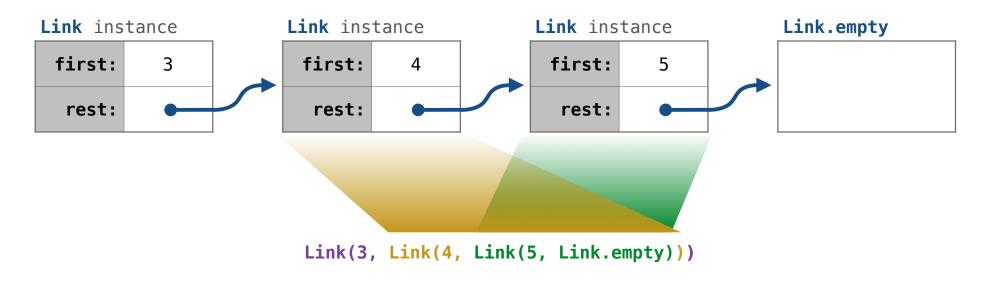

A linked list is either empty **or** a first value and the rest of the linked list

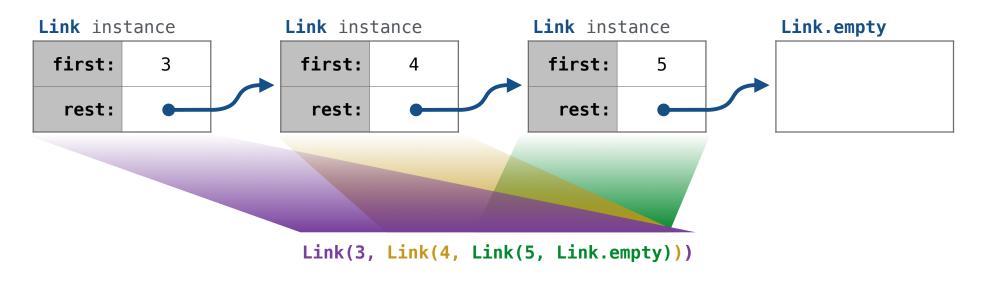

A linked list is either empty **or** a first value and the rest of the linked list

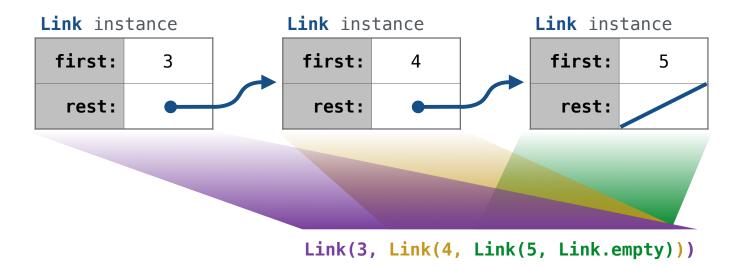

A linked list is either empty **or** a first value and the rest of the linked list

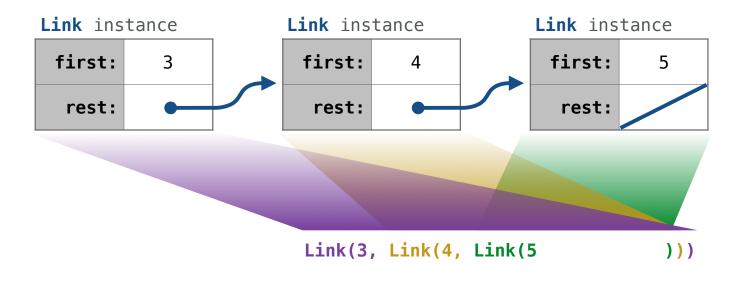

Link(3, Link(4, Link(5 )))

6

Linked list class: attributes are passed to \_\_init\_\_

Link(3, Link(4, Link(5 )))

6

Linked list class: attributes are passed to \_\_init\_\_

class Link:

Linked list class: attributes are passed to \_\_init\_\_

class Link:

def \_\_init\_\_(self, first, rest=empty):

Link(3, Link(4, Link(5 )))

6

Linked list class: attributes are passed to \_\_init\_\_

class Link:

```
def __init__(self, first, rest=empty):
    assert rest is Link.empty or isinstance(rest, Link)
```

Linked list class: attributes are passed to \_\_init\_\_

class Link:

```
def __init__(self, first, rest=empty):
    assert rest is Link.empty or isinstance(rest, Link)
    self.first = first
    self.rest = rest
```

Linked list class: attributes are passed to \_\_init\_\_

class Link:

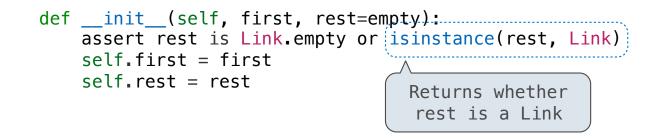

Linked list class: attributes are passed to \_\_init\_\_

class Link:

help(isinstance): Return whether an object is an instance of a class or of a subclass thereof.

help(isinstance): Return whether an object is an instance of a class or of a subclass thereof.

Linked list class: attributes are passed to \_\_init\_\_ class Link: empty = () def \_\_init\_\_(self, first, rest=empty): assert rest is Link.empty or isinstance(rest, Link) self.first = first self.rest = rest Returns whether rest is a Link

help(isinstance): Return whether an object is an instance of a class or of a subclass thereof.

Linked list class: attributes are passed to \_\_init\_\_ class Link: empty = () def \_\_init\_\_(self, first, rest=empty): assert rest is Link.empty or isinstance(rest, Link) self.first = first self.rest = rest Returns whether rest is a Link

help(isinstance): Return whether an object is an instance of a class or of a subclass thereof.

Link(3, Link(4, Link(5 )))

(Demo)

```
>>> s = Link(3, Link(4, Link(5)))
```

```
>>> s = Link(3, Link(4, Link(5)))
>>> s.second
4
```

```
>>> s = Link(3, Link(4, Link(5)))
>>> s.second
4
>>> s.second = 6
```

In some cases, we want the value of instance attributes to be computed on demand For example, if we want to access the second element of a linked list

```
>>> s = Link(3, Link(4, Link(5)))
>>> s.second
4
>>> s.second = 6
>>> s.second
6
```

In some cases, we want the value of instance attributes to be computed on demand For example, if we want to access the second element of a linked list

```
>>> s = Link(3, Link(4, Link(5)))
>>> s.second
4
>>> s.second = 6
>>> s.second
6
>>> s
Link(3, Link(6, Link(5)))
```

In some cases, we want the value of instance attributes to be computed on demand For example, if we want to access the second element of a linked list

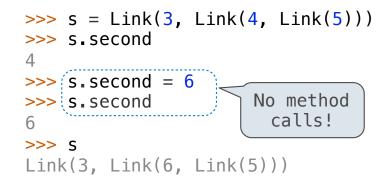

In some cases, we want the value of instance attributes to be computed on demand For example, if we want to access the second element of a linked list

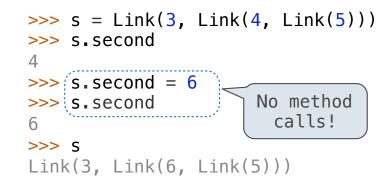

The @property decorator on a method designates that it will be called whenever it is looked up on an instance

In some cases, we want the value of instance attributes to be computed on demand For example, if we want to access the second element of a linked list

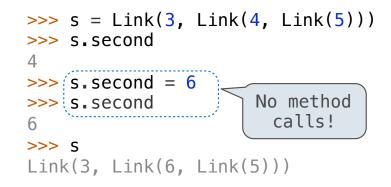

The @property decorator on a method designates that it will be called whenever it is looked up on an instance

A @<attribute>.setter decorator on a method designates that it will be called whenever that attribute is assigned. <attribute> must be an existing property method.

In some cases, we want the value of instance attributes to be computed on demand For example, if we want to access the second element of a linked list

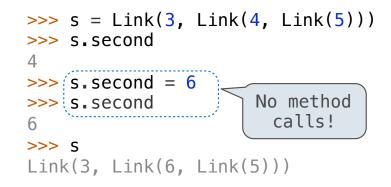

The @property decorator on a method designates that it will be called whenever it is looked up on an instance

A @<attribute>.setter decorator on a method designates that it will be called whenever that attribute is assigned. <attribute> must be an existing property method.

(Demo)

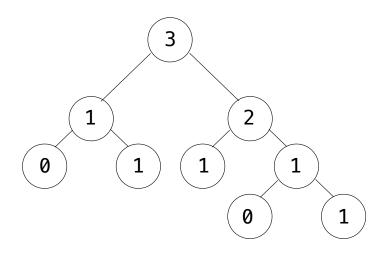

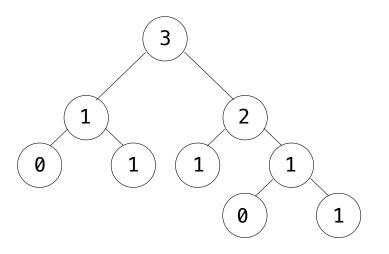

**Recursive description** (wooden trees):

**Relative description** (family trees):

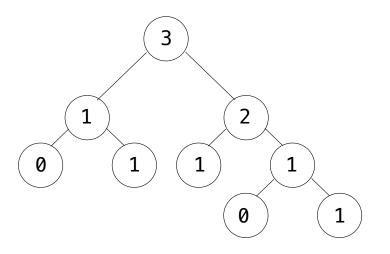

Recursive description (wooden trees):Relative description (family trees):A tree has a root label and a list of branches

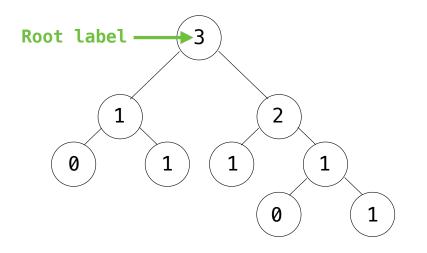

Recursive description (wooden trees):Relative description (family trees):A tree has a root label and a list of branches

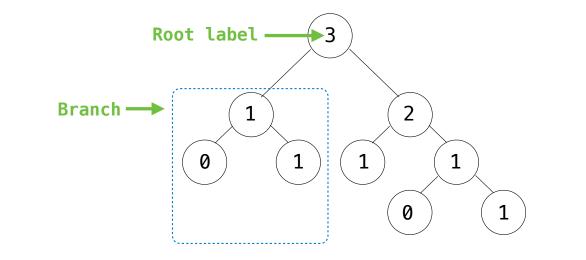

Recursive description (wooden trees):Relative description (family trees):A tree has a root label and a list of branches

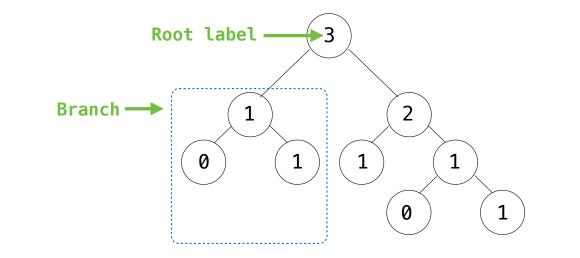

Recursive description (wooden trees):Relative description (family trees):A tree has a root label and a list of branchesEach branch is a tree

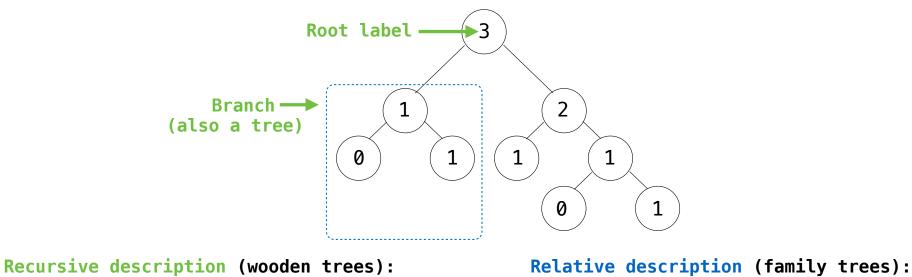

A **tree** has a **root label** and a list of **branches** Each **branch** is a **tree** 

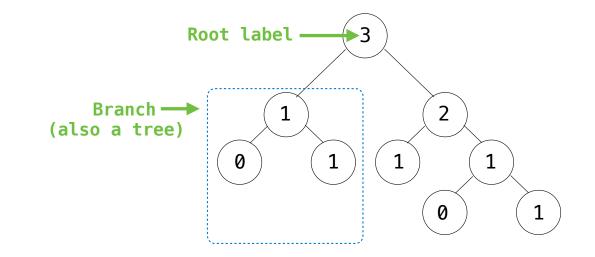

Recursive description (wooden trees):Relative description (family trees):A tree has a root label and a list of branchesEach branch is a treeA tree with zero branches is called a leaf

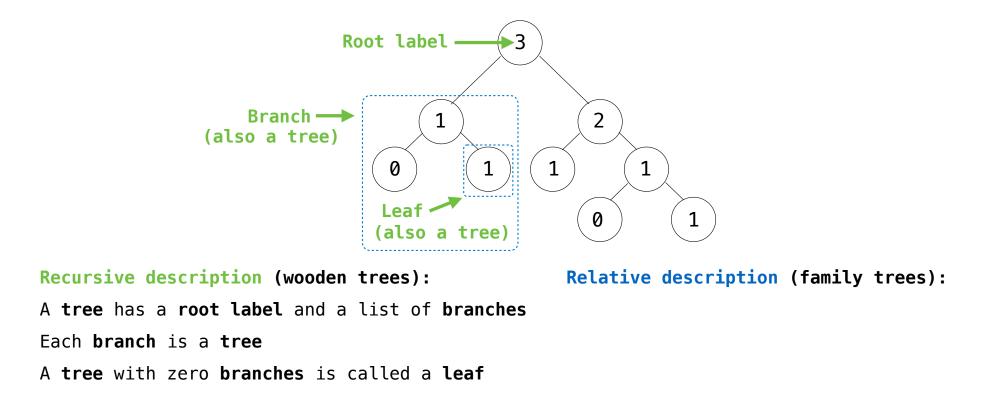

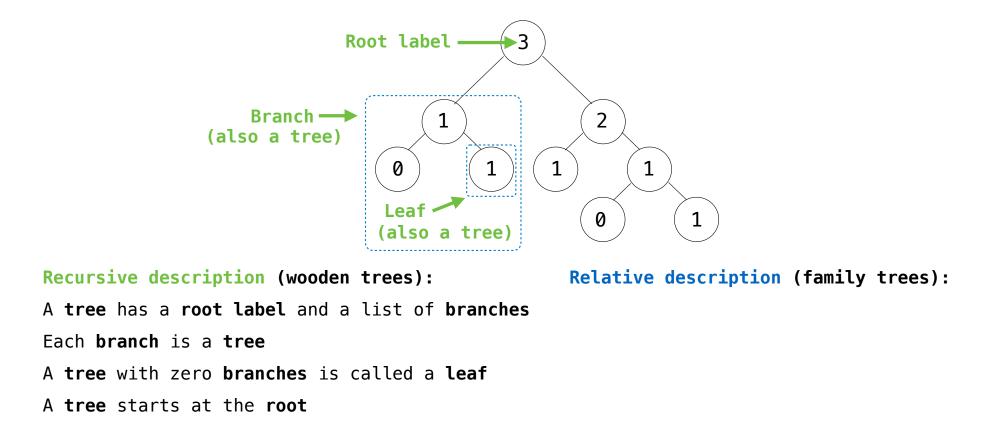

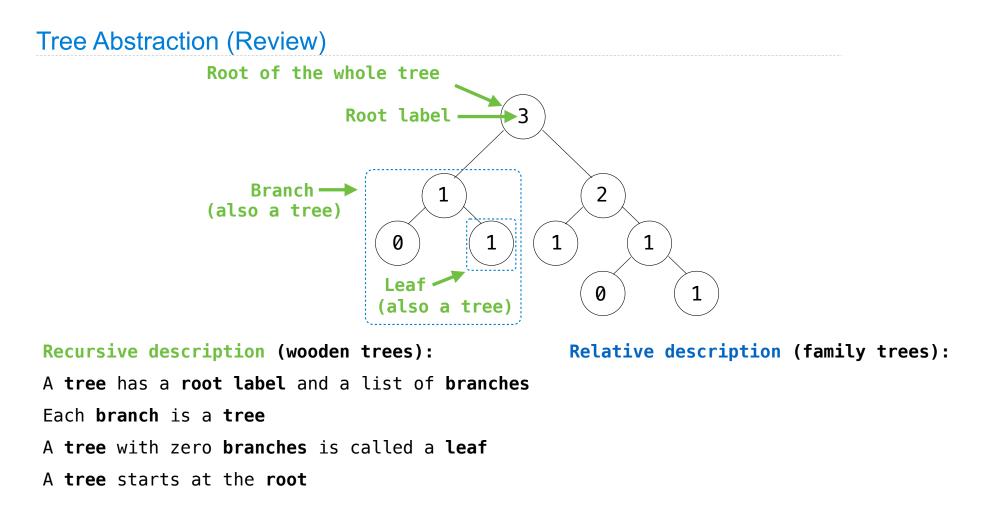

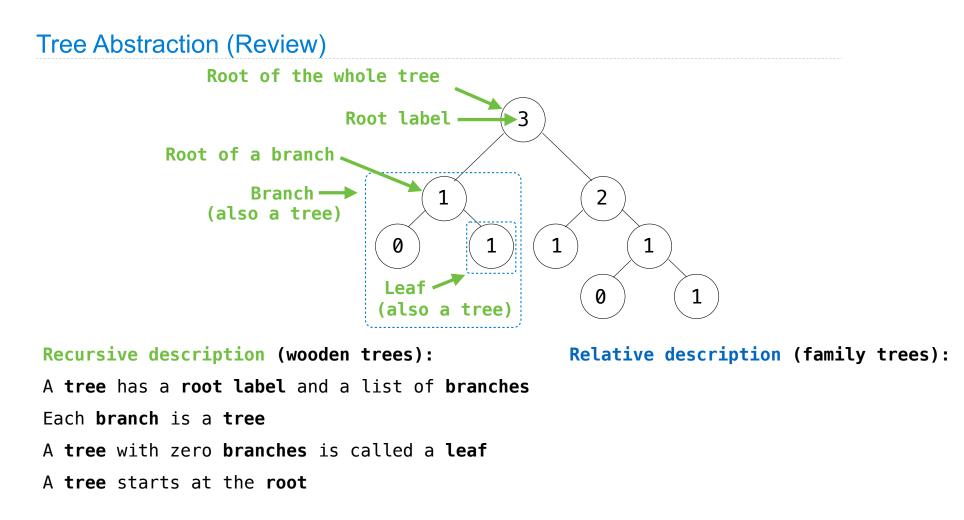

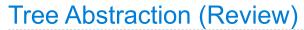

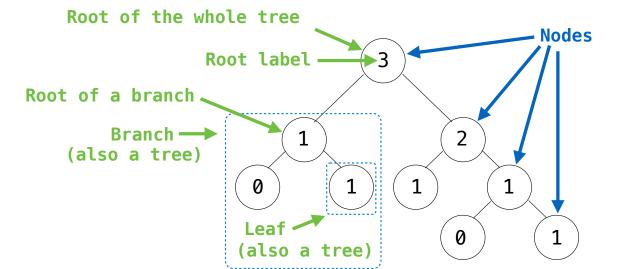

Recursive description (wooden trees): A tree has a root label and a list of branches Each branch is a tree A tree with zero branches is called a leaf A tree starts at the root Relative description (family trees): Each location in a tree is called a node

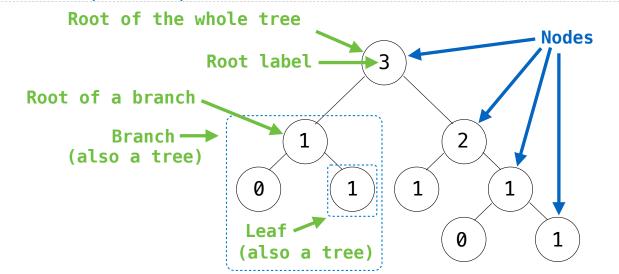

Recursive description (wooden trees): A tree has a root label and a list of branches Each branch is a tree A tree with zero branches is called a leaf A tree starts at the root Relative description (family trees):
Each location in a tree is called a node
Each node has a label that can be any value

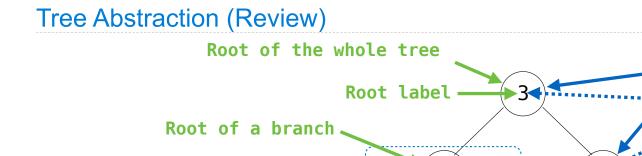

Branch ---->

(also a tree)

Recursive description (wooden trees):RelativeA tree has a root label and a list of branchesEach locEach branch is a treeEach nodA tree with zero branches is called a leafEach

1

(also a tree

1

0

Leaf

Relative description (family trees):
Each location in a tree is called a node
Each node has a label that can be any value

Nodes

1

2

0

1

1

abels

A tree starts at the root

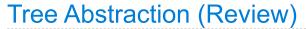

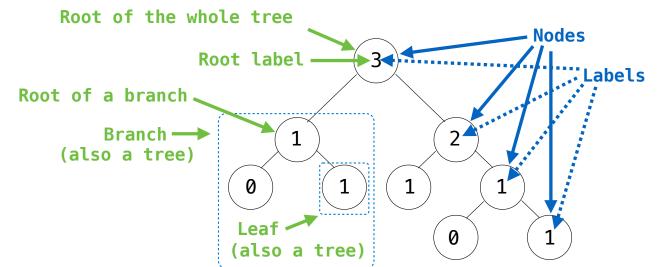

Recursive description (wooden trees): A tree has a root label and a list of branches Each branch is a tree A tree with zero branches is called a leaf A tree starts at the root Relative description (family trees): Each location in a tree is called a node Each node has a label that can be any value One node can be the parent/child of another

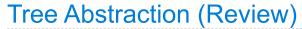

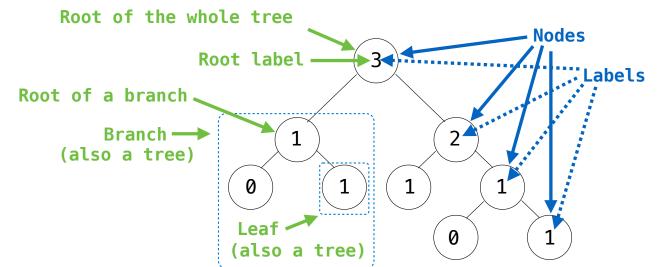

Recursive description (wooden trees): A tree has a root label and a list of branches Each branch is a tree A tree with zero branches is called a leaf A tree starts at the root Relative description (family trees): Each location in a tree is called a node Each node has a label that can be any value One node can be the parent/child of another The top node is the root node

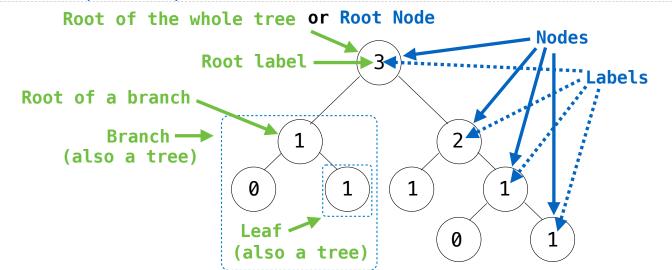

Recursive description (wooden trees): A tree has a root label and a list of branches Each branch is a tree A tree with zero branches is called a leaf A tree starts at the root Relative description (family trees): Each location in a tree is called a node Each node has a label that can be any value One node can be the parent/child of another The top node is the root node

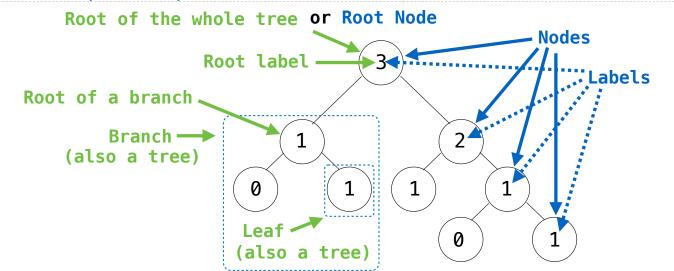

Recursive description (wooden trees): A tree has a root label and a list of branches Each branch is a tree A tree with zero branches is called a leaf A tree starts at the root Relative description (family trees): Each location in a tree is called a node Each node has a label that can be any value One node can be the parent/child of another The top node is the root node

People often refer to labels by their locations: "each parent is the sum of its children"

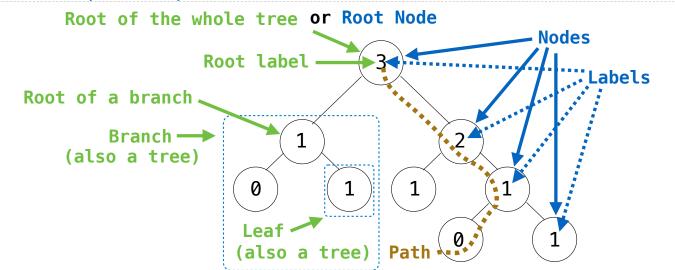

Recursive description (wooden trees): A tree has a root label and a list of branches Each branch is a tree A tree with zero branches is called a leaf A tree starts at the root Relative description (family trees): Each location in a tree is called a node Each node has a label that can be any value One node can be the parent/child of another The top node is the root node

People often refer to labels by their locations: "each parent is the sum of its children"

A Tree has a label and a list of branches; each branch is a Tree

A Tree has a label and a list of branches; each branch is a Tree class Tree:

```
A Tree has a label and a list of branches; each branch is a Tree
class Tree:
    def __init__(self, label, branches=[]):
```

```
A Tree has a label and a list of branches; each branch is a Tree
class Tree:
    def __init__(self, label, branches=[]):
        self.label = label
```

```
A Tree has a label and a list of branches; each branch is a Tree
class Tree:
    def __init__(self, label, branches=[]):
        self.label = label
        for branch in branches:
            assert isinstance(branch, Tree)
```

```
A Tree has a label and a list of branches; each branch is a Tree
class Tree:
    def __init__(self, label, branches=[]):
        self.label = label
        for branch in branches:
            assert isinstance(branch, Tree)
        self.branches = list(branches)
```

```
A Tree has a label and a list of branches; each branch is a Tree
class Tree:
    def __init__(self, label, branches=[]):
        self.label = label
        for branch in branches:
            assert isinstance(branch, Tree)
        self.branches = list(branches)
    def tree(label, branches=[]):
        for branch in branches:
            assert isinstance(branch, Tree)
        self.branches = list(branches)
    def tree(label, branches=[]):
        for branch in branches:
            assert isinstance(branch, Tree)
        self.branches = list(branches)
        def tree(label, branches=[]):
        for branch in branches:
            assert is_tree(branch)
        return [label] + list(branches)
        def label(tree):
        return tree[0]
```

```
def branches(tree):
```

```
return tree[1:]
```

```
A Tree has a label and a list of branches; each branch is a Tree
class Tree:
                                                    def tree(label, branches=[]):
    def __init__(self, label, branches=[]):
                                                        for branch in branches:
        self.label = label
                                                            assert is tree(branch)
        for branch in branches:
                                                        return [label] + list(branches)
            assert isinstance(branch, Tree)
                                                    def label(tree):
        self.branches = list(branches)
                                                        return tree[0]
                                                    def branches(tree):
                                                        return tree[1:]
def fib_tree(n):
    if n == 0 or n == 1:
        return Tree(n)
    else:
        left = fib tree(n-2)
        right = fib_tree(n-1)
        fib n = left.label + right.label
        return Tree(fib_n, [left, right])
```

```
A Tree has a label and a list of branches; each branch is a Tree
class Tree:
    def __init__(self, label, branches=[]):
        self.label = label
        for branch in branches:
            assert isinstance(branch, Tree)
        self.branches = list(branches)
def fib_tree(n):
    if n == 0 or n == 1:
        return Tree(n)
    else:
                                                        else:
        left = fib tree(n-2)
        right = fib_tree(n-1)
        fib n = left.label + right.label
        return Tree(fib n, [left, right])
```

```
def tree(label, branches=[]):
    for branch in branches:
        assert is_tree(branch)
    return [label] + list(branches)

def label(tree):
    return tree[0]

def branches(tree):
    return tree[1:]

def fib_tree(n):
    if n == 0 or n == 1:
        return tree(n)
    else:
        left = fib_tree(n-2)
        right = fib_tree(n-1)
        fib_n = label(left) + label(right)
        return tree(fib_n, [left, right])
```

#### **Tree Class**

```
A Tree has a label and a list of branches; each branch is a Tree
class Tree:
                                                    def tree(label, branches=[]):
    def __init__(self, label, branches=[]):
                                                        for branch in branches:
        self.label = label
                                                             assert is tree(branch)
        for branch in branches:
                                                        return [label] + list(branches)
            assert isinstance(branch, Tree)
                                                    def label(tree):
        self.branches = list(branches)
                                                        return tree[0]
                                                    def branches(tree):
                                                        return tree[1:]
                                                    def fib_tree(n):
def fib_tree(n):
    if n == 0 or n == 1:
                                                        if n == 0 or n == 1:
        return Tree(n)
                                                             return tree(n)
    else:
                                                        else:
        left = fib tree(n-2)
                                                             left = fib tree(n-2)
        right = fib_tree(n-1)
                                                             right = fib_tree(n-1)
        fib n = left.label + right.label
                                                             fib n = label(left) + label(right)
        return Tree(fib n, [left, right])
                                                             return tree(fib n, [left, right])
```

(Demo)

**Tree Mutation** 

Removing subtrees from a tree is called *pruning* 

Prune branches before recursive processing

Removing subtrees from a tree is called *pruning* 

Prune branches before recursive processing

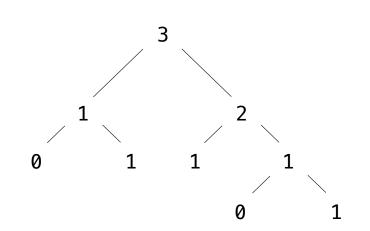

Removing subtrees from a tree is called *pruning* 

Prune branches before recursive processing

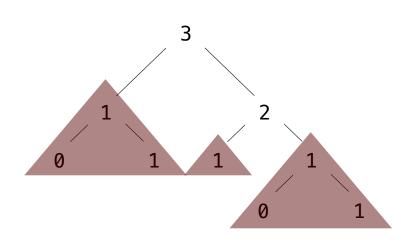

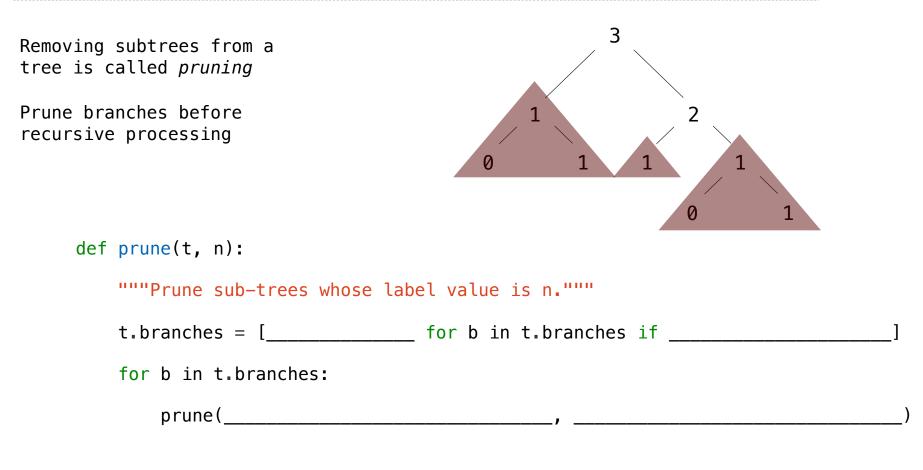

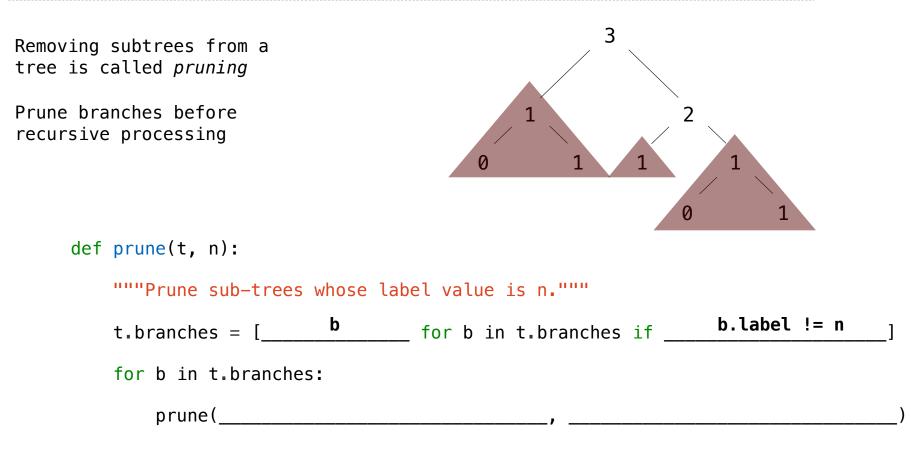

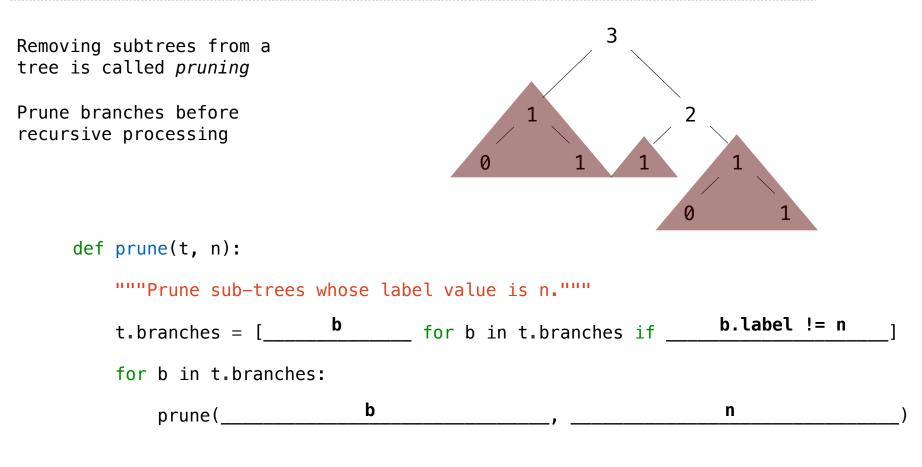

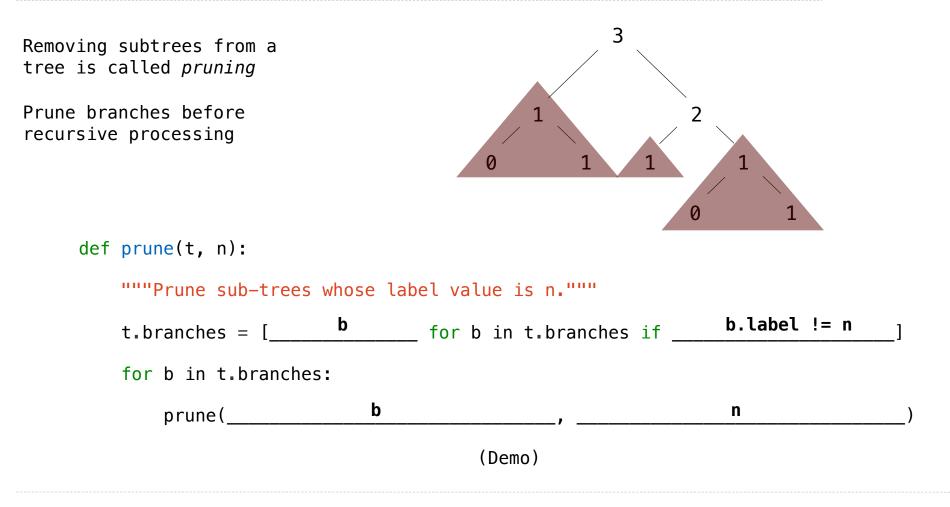

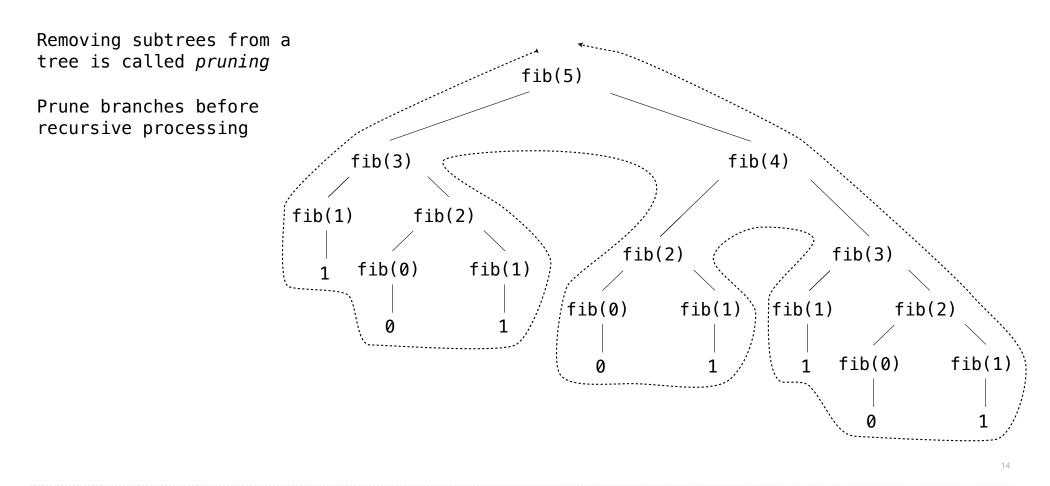

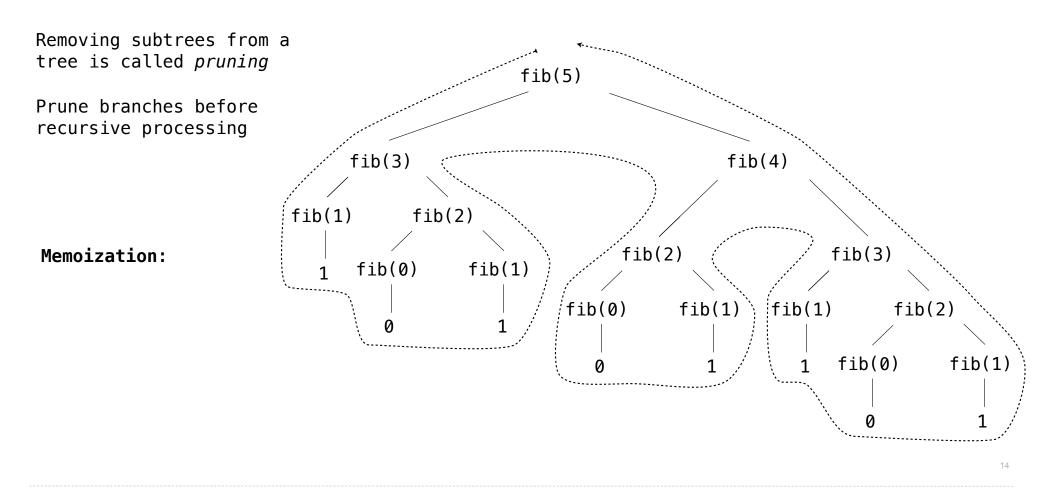

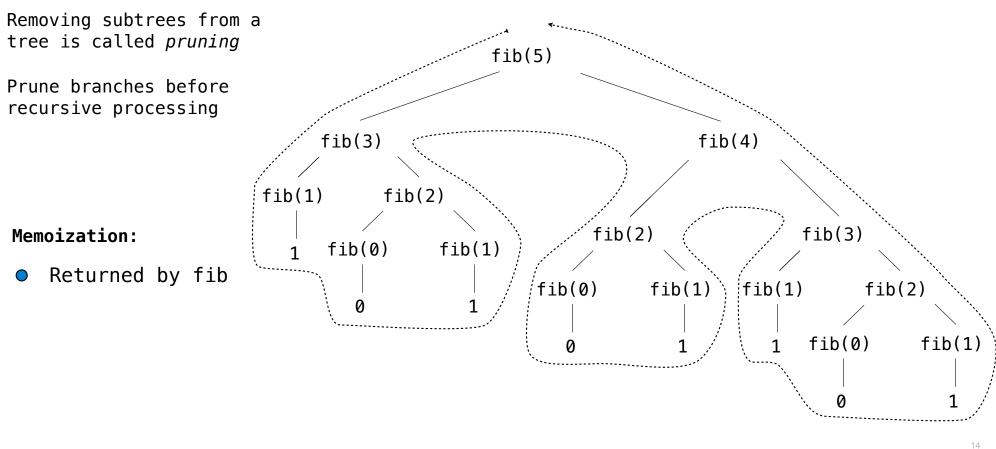

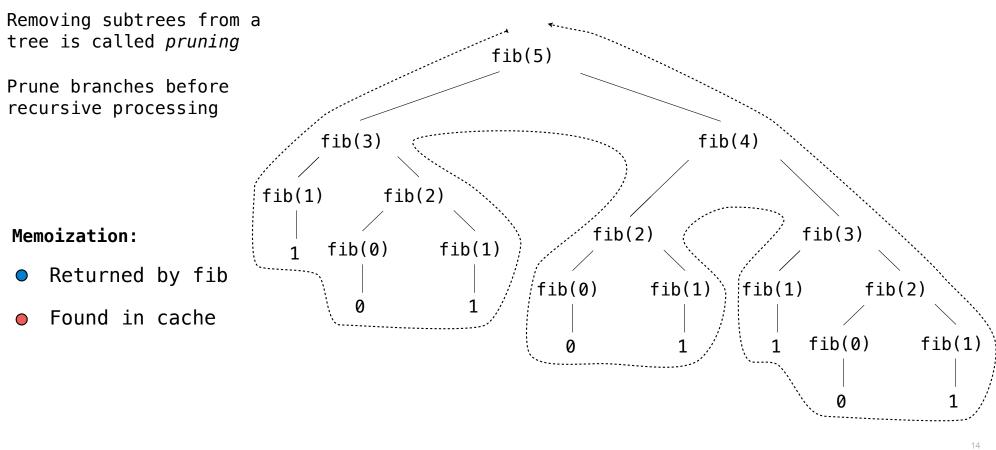

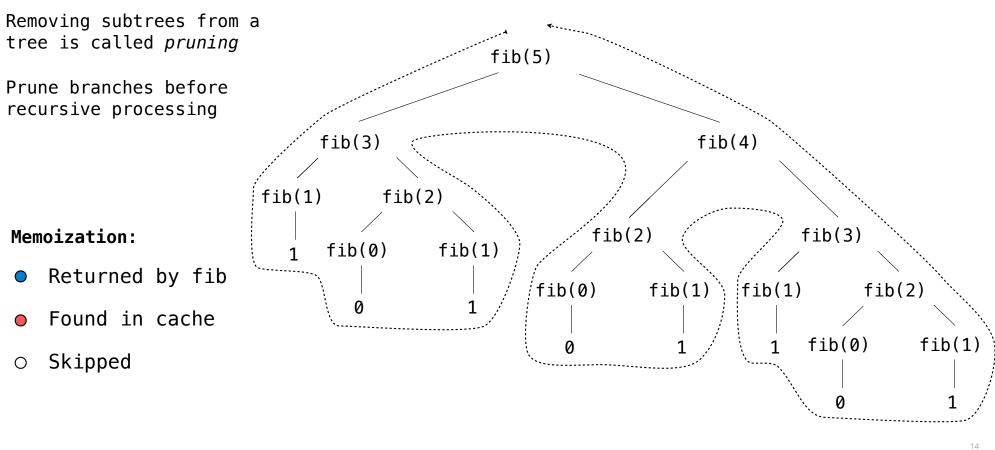

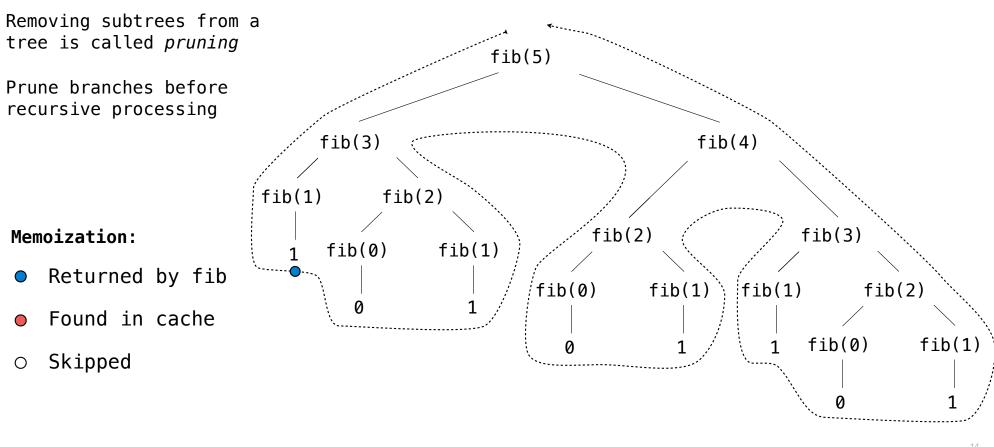

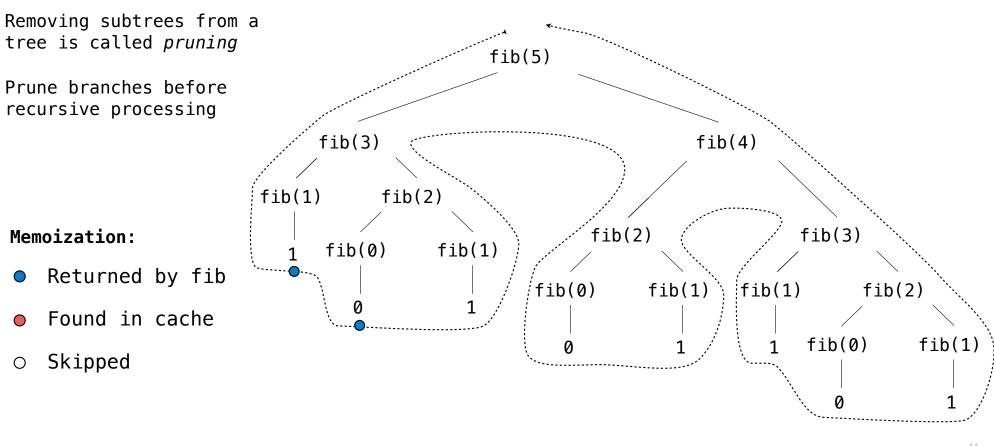

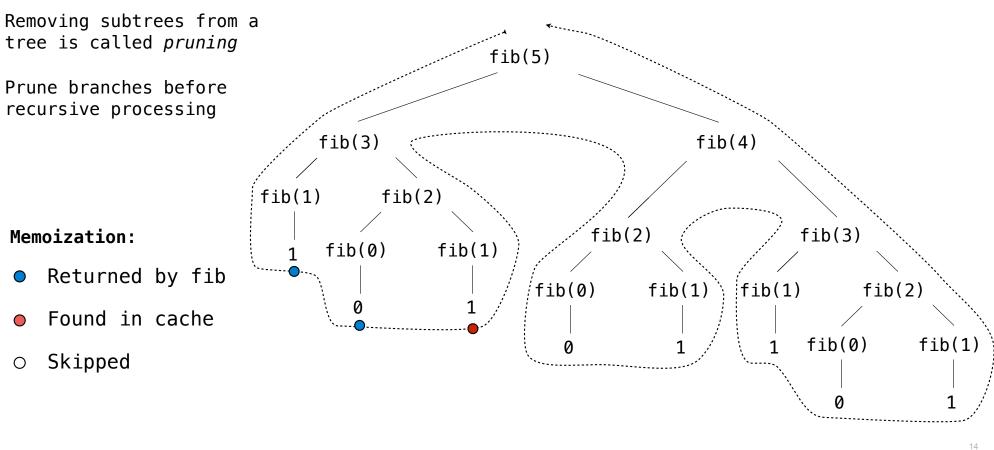

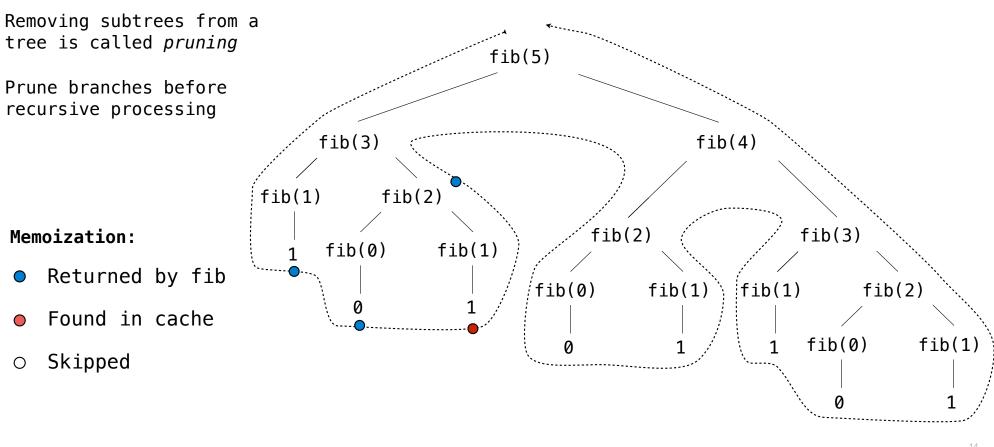

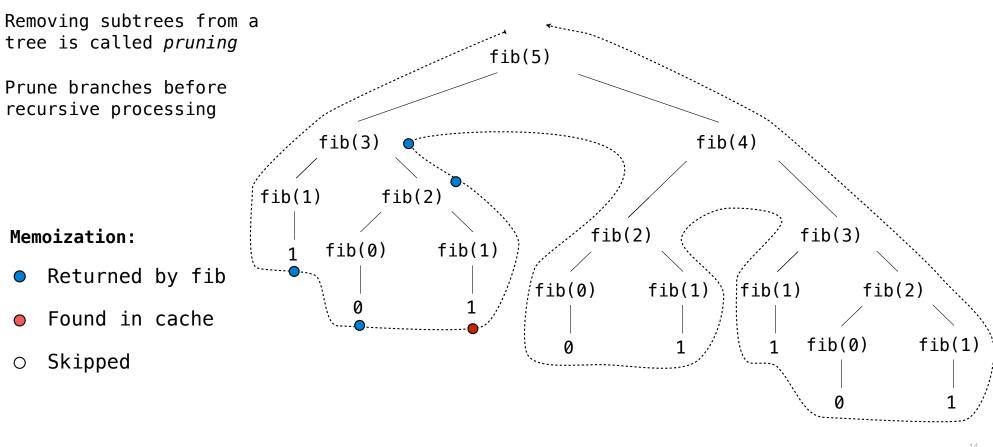

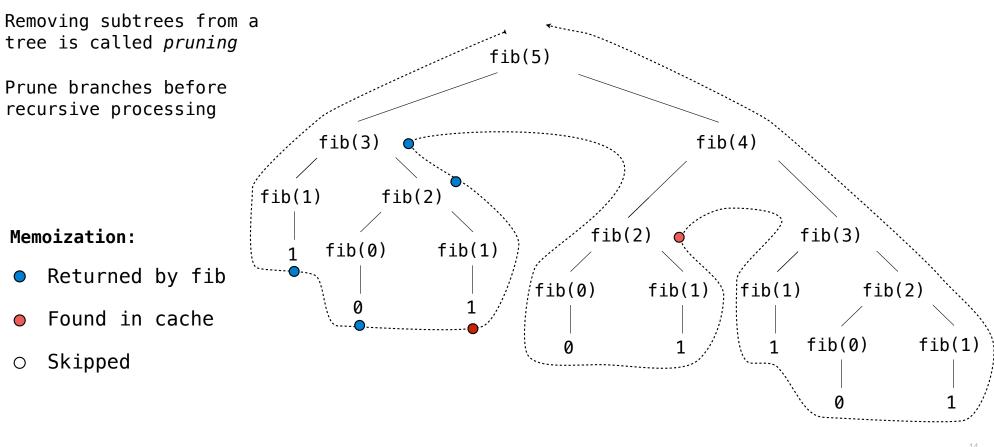

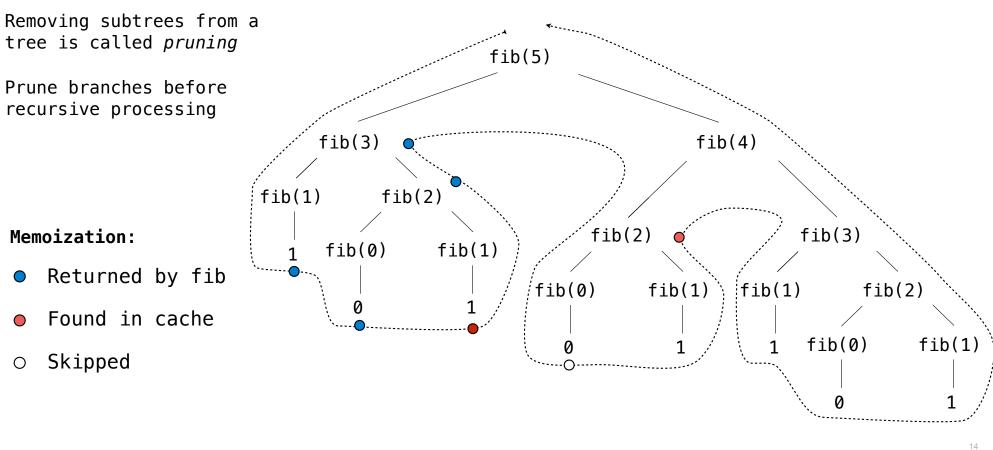

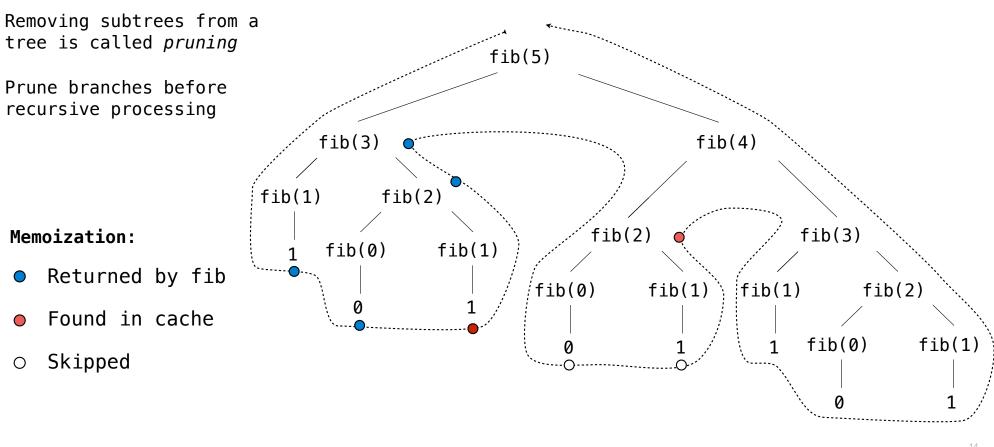

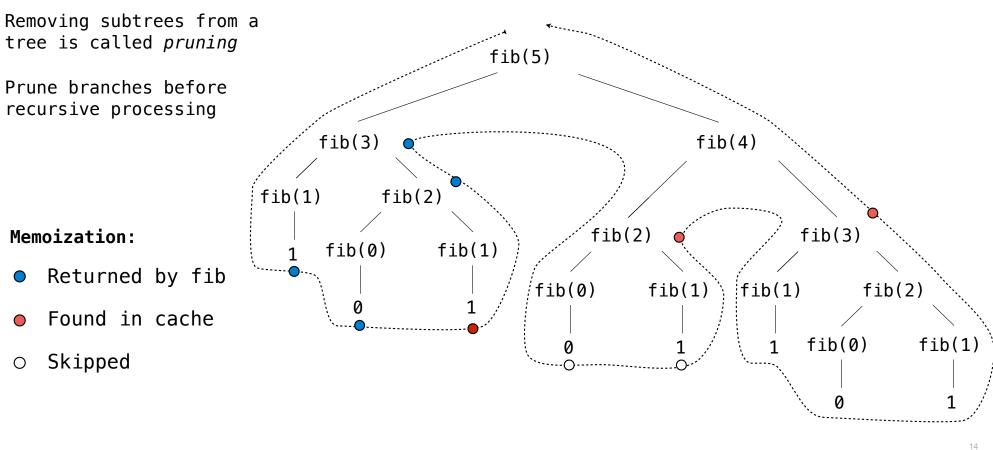

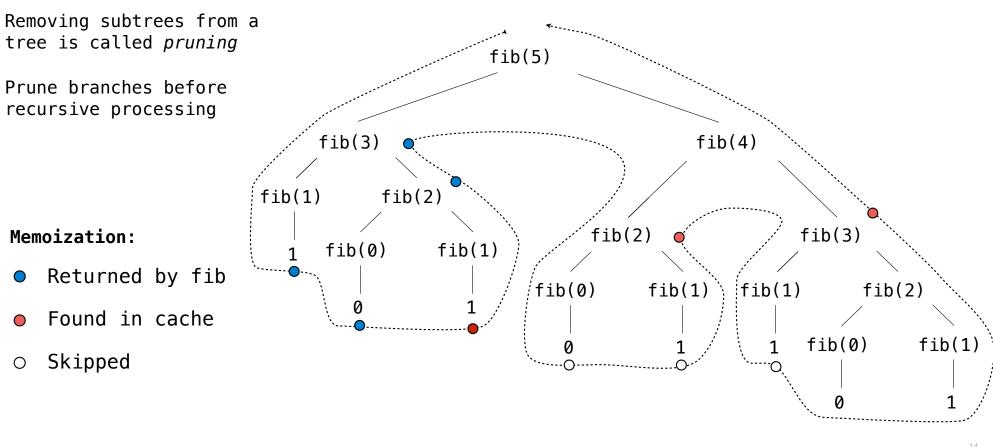

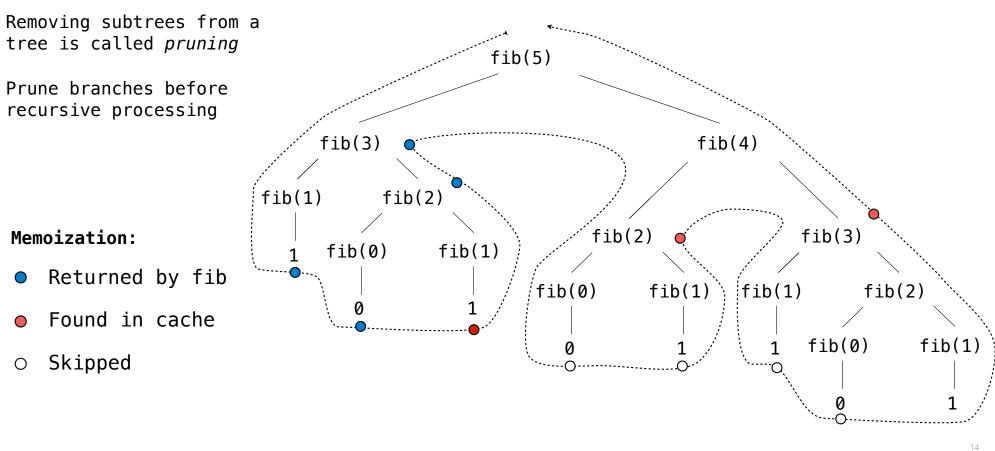

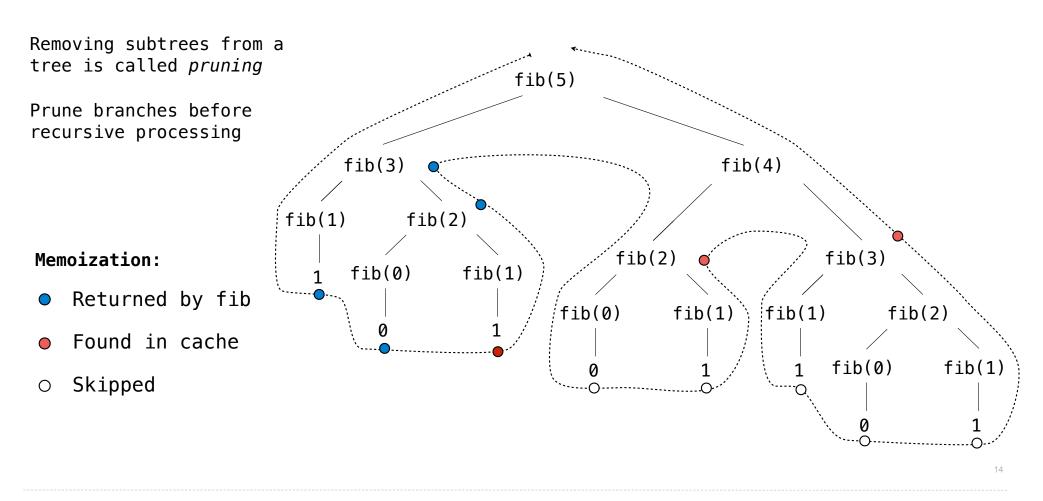

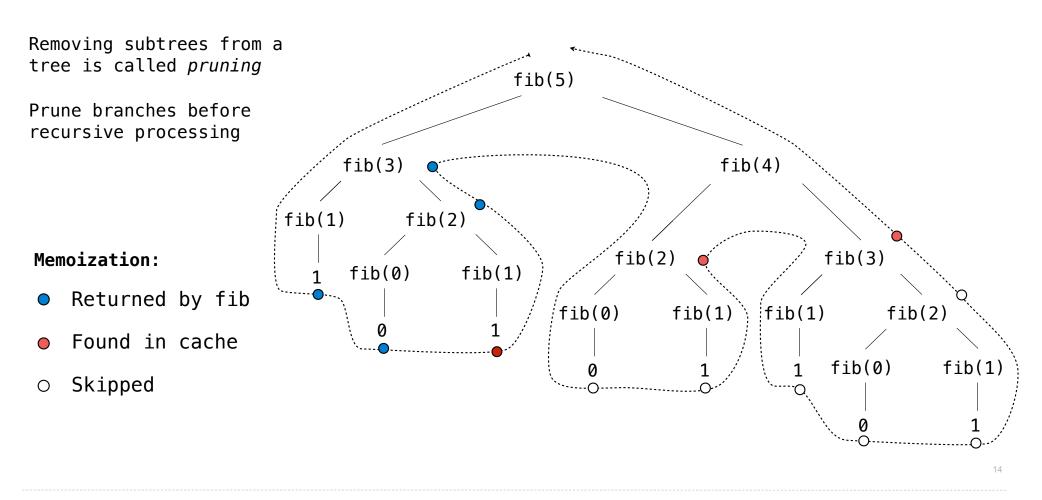

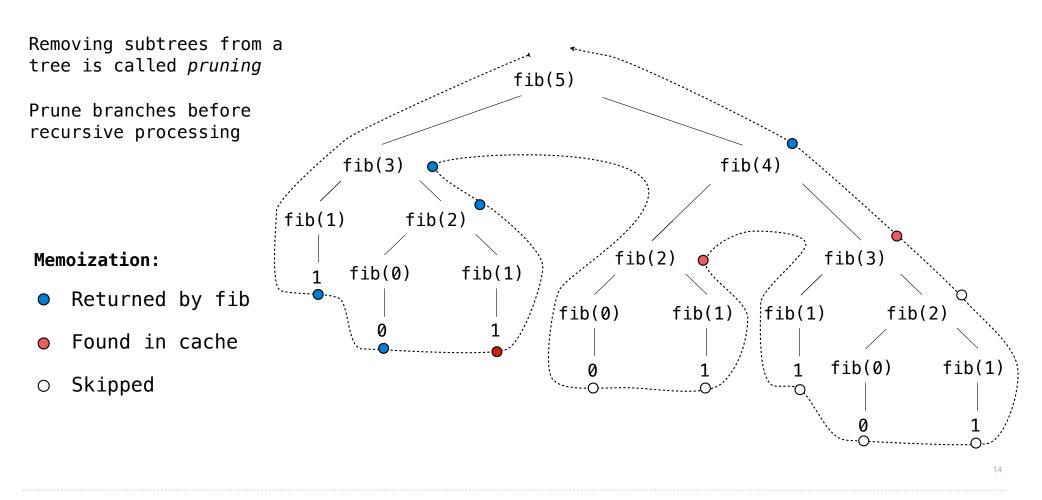

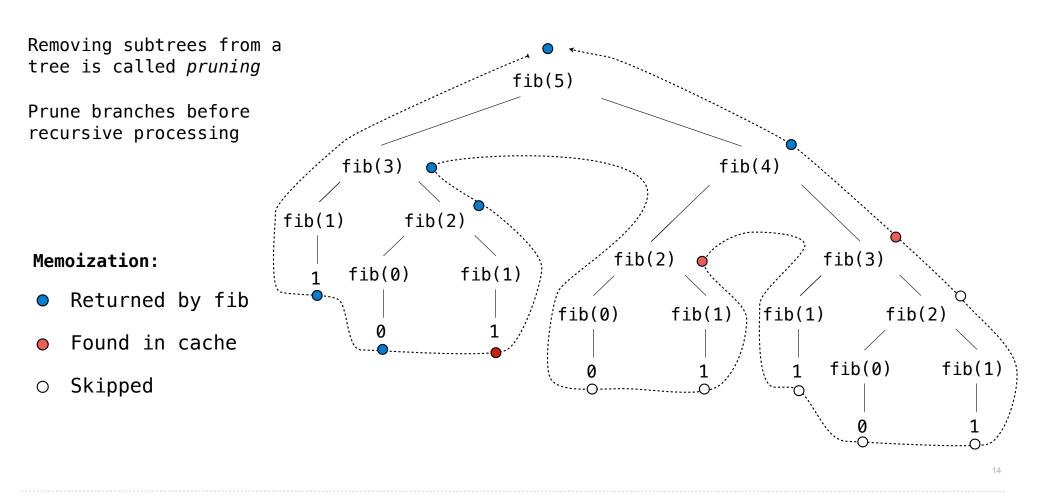

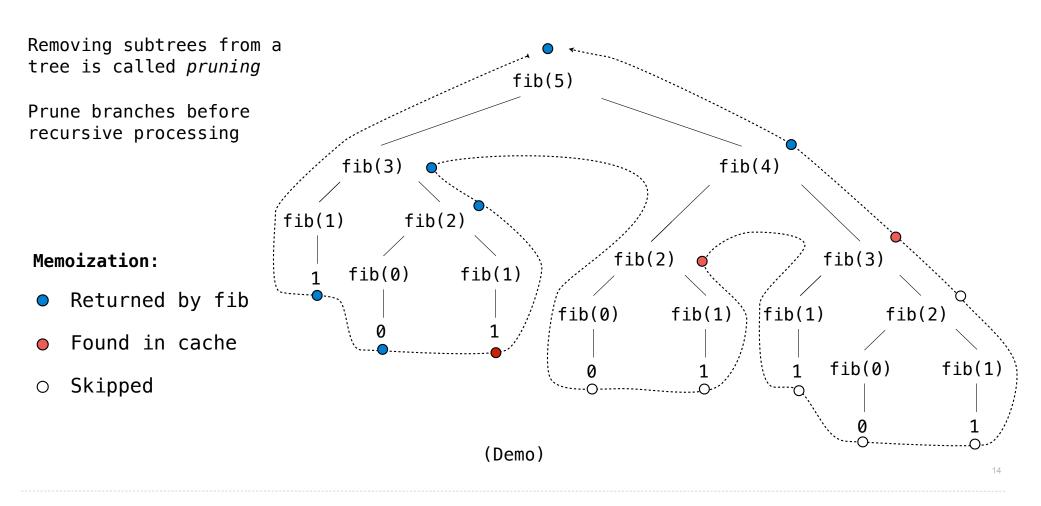